# How to migrate progress and certifications from IPM to CPI

Login as you usually would at https://open.institute.pm

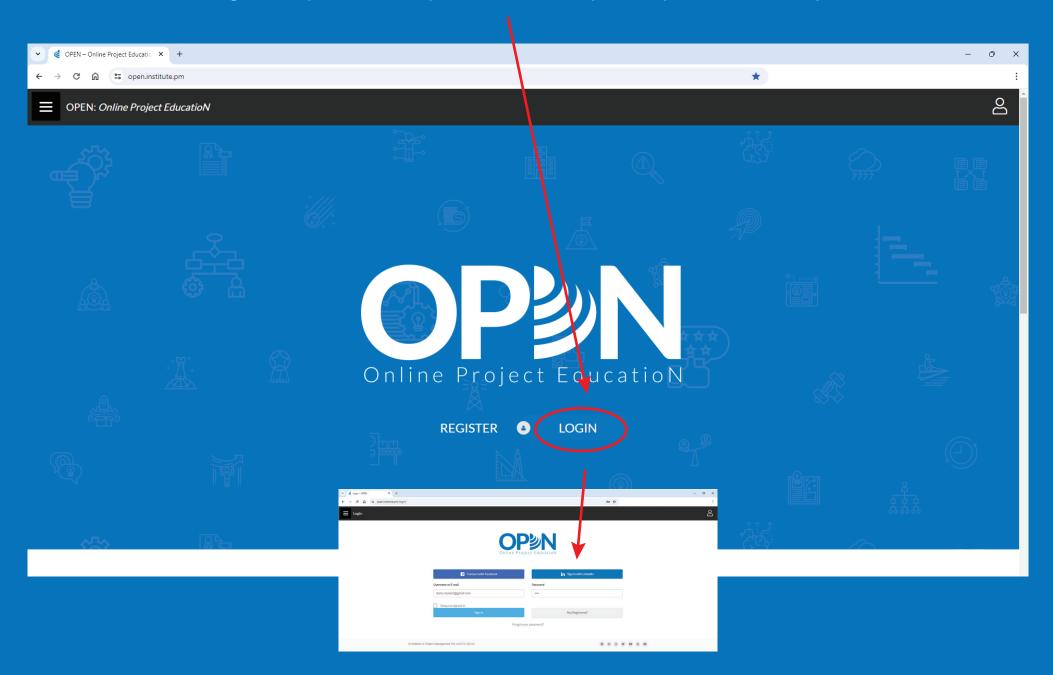

#### You will automatically be taken to the new CPI website

### You will given options on how to set up your new account

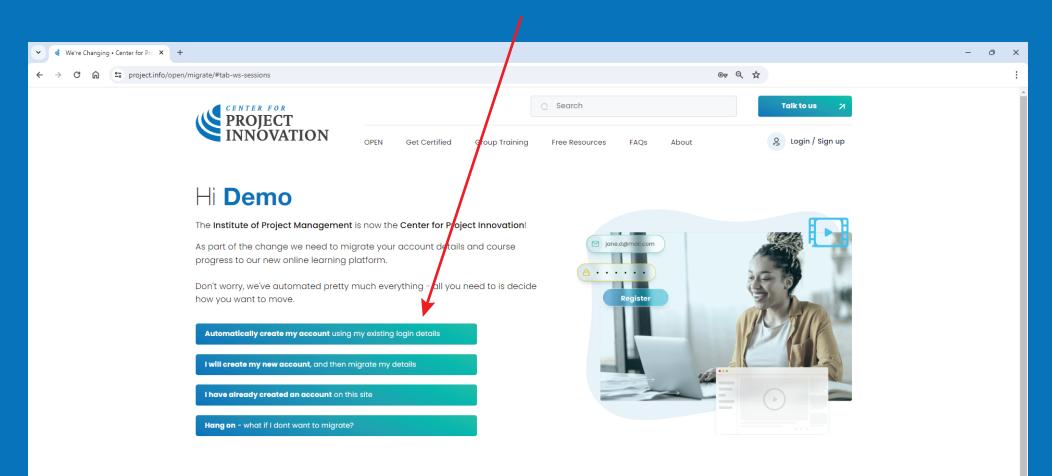

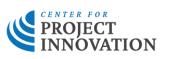

| Courses              | Resources           | Contact us           |
|----------------------|---------------------|----------------------|
| OPEN online learning | Tools and templates | 💬 Contact us         |
| Get certified        | Featured articles   | ⊵ ask@project.info   |
| Masterclasses        | Code of ethics      | ९, +1 (813) 508-4974 |
| Group training       | About us            | Q Verify certificate |
| Military             | FAQs                | f in D               |

### Each option comes with an explanation

### Automatically create my account will bring over your existing username and password

| ♥ ♥ We're Changing • Center for Prc × +                                                                                    |                       |                                     | -                                            | o x |
|----------------------------------------------------------------------------------------------------|-----------------------|-------------------------------------|----------------------------------------------|-----|
| ← → C ⋒                                                                                                    |                       |                                     | ©≈ Q ☆                                       | :   |
| Get Certific                                                                                                    |                       | Search<br>Free Resources FAQs About | Talk to us     N       Q     Login / Sign up | *   |
| Hi <b>Demo</b>                                                                                                    |                       |                                     |                                              |     |
| The Institute of Project Management is now the Center for                                                                  | Project Innovation!   |                                     |                                              |     |
| As part of the change we need to migrate your account de progress to our new online learning platform.                     | etails and course     | jane.d@mail.com                     | H_                                           |     |
| Don't worry, we've automated pretty much everything – all<br>how you want to move.                                         | you need to is decide | Register                            | 5.7                                          |     |
| Duplicate your existing account                                                                                            |                       |                                     | 1 ALLE                                       |     |
| This is super simple - as soon as you confirm, we will creat<br>and transfer your OPEN progress, notes, and certifications |                       |                                     |                                              |     |
| Your username and password will remain the same.                                                                           |                       |                                     |                                              | _   |
| Let's do it 7                                                                                                    |                       |                                     |                                              |     |
|                                                                                                    |                       |                                     |                                              |     |
|                                                                                                    |                       |                                     |                                              |     |
| CENTER FOR                                                                                                    | Courses               | Resources                           | Contact us                                   |     |
| PROJECT<br>INNOVATION                                                                                                    | OPEN online learning  | Tools and templates                 | ⊖ Contact us                                 |     |

Get certified

Masterclasses

Group training

Featured articles

Code of ethics

About us

○ ask@project.info
 \$\screwthink\$ +1 (813) 508-4974

Q Verify certificate

### Your new account will show your OPEN progress

Order of Merit progress will also be carried across

|                                                                                                    | • • • • • • • • • • • • • • • • • • •                                                                                                    |                                       |                                                                 |          |  |
|----------------------------------------------------------------------------------------------------|----------------------------------------------------------------------------------------------------|---------------------------------------|-----------------------------------------------------------------|----------|--|
| Secretion Intermediate     OPEN Get Certified     OPEN Certified     Certified Certified     Provide Certified     Certified Certified     Certified Certified                                                                                                    | Secretion Secretion Intermediate Intermediate                                                                                                    | Profile - Center for Project Inno × + |                                                                 |          |  |
| Image of the state of the state o                                                                                                    | <td< td=""><td>← → C ⋒</td><td></td><td>९ ☆</td><td></td></td<>                                                                                                    | ← → C ⋒                               |                                                                 | ९ ☆      |  |
| OPEN<br>OPEN Module 1: Project Initiation<br>OPEN COPEN COPEN<br>OPEN Module 2: Project Planning<br>OPEN COPEN COPEN COPEN<br>COPEN COPEN COPEN<br>COPEN COPEN COPEN<br>COPEN COPEN COPEN<br>COPEN COPEN COPEN<br>COPEN COPEN<br>COPEN COPEN<br>COPEN COPEN<br>COPEN<br>CO | OPEN<br>OPEN Module 1: Project Initiation<br>OPEN COPEN COPEN<br>OPEN Module 2: Project Planning<br>OPEN COPEN COPEN COPEN<br>COPEN COPEN COPEN<br>COPEN COPEN COPEN<br>COPEN COPEN COPEN<br>COPEN COPEN COPEN<br>COPEN COPEN<br>COPEN COPEN<br>COPEN COPEN<br>COPEN<br>CO | PROJECT<br>INNOVATION                 |                                                                 |          |  |
| OPEN    ◇ OPEN Module 1: Project Initiation     ◇ OPEN Module 2: Project Planning                                                                                                    | OPEN    ◇ OPEN Module 1: Project Initiation     ◇ OPEN Module 2: Project Planning                                                                                                    |                                       | E Knowledge Certification Ledit Profile Edit Password (+ Logout |          |  |
| OPEN Module 2: Project Planning                                                                                                    | ✓ OPEN Module 2: Project Planning                                                                                                    |                                       |                                                                 |          |  |
|                                                                                                    |                                                                                                    | OPEN Module 1: Project                | t Initiation                                                    | COMPLETE |  |
| OPEN Module 3: Project Delivery and Close                                                                                                    | ✓ OPEN Module 3: Project Delivery and Close     COMPLETE                                                                                                    | OPEN Module 2: Project                | t Planning                                                      | COMPLETE |  |
|                                                                                                    |                                                                                                    | OPEN Module 3: Project                | t Delivery and Close                                            |          |  |

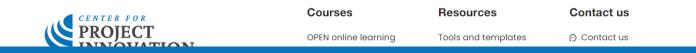

# You can also update your profile here

# Add a professional photo and tell us where you are from!

| Profile • Center for Project Inno × +             |                                                             |                                                                                  | - 0                                                    |
|---------------------------------------------------|-------------------------------------------------------------|----------------------------------------------------------------------------------|--------------------------------------------------------|
| ← → C ⋒ S project.info/open/profile/edit-profile/ |                                                             |                                                                                  | < ☆                                                    |
| PROJECT<br>INNOVATIO                              | N OPEN Get Certified Group Trainin                          | Q Search<br>Free Resources FAQs About                                            | Talk to us 7<br>B My Account                           |
|                                                   | E Knowledge Certification Edit                              | Profile a Edit Password (→ Logout                                                |                                                        |
|                                                   | Some details are not editable becaus                        | b they are linked to your certifications.                                        |                                                        |
|                                                   | Please contact us if you<br>Upload your new<br>Take Picture |                                                                                  |                                                        |
| First Name *                                      |                                                             | Last Name                                                                        |                                                        |
| Demo                                              |                                                             | Student                                                                          |                                                        |
| Username *                                        |                                                             | User Email *                                                                     |                                                        |
| enrol@institute.pm                                |                                                             | demo.student@gmail.com                                                           |                                                        |
| City/Town *                                       |                                                             | Country *                                                                        |                                                        |
|                                                   |                                                             | United States (US)                                                               | ~                                                      |
| Choose the notifications you re                   | ceive from us                                               | I Agree *<br>Please confirm you have read and agree to our <u>Privacy Policy</u> | c and <u>Terms of Service</u> .<br><b>Save changes</b> |

### You will find your updated certifications here

# If eligible, you should apply to upgrade your certification to a higher level

| Profile • Center for Project Inno × +               |                                                                 |                | - 1 |
|-----------------------------------------------------|-----------------------------------------------------------------|----------------|-----|
| - > C 🕅 25 project.info/open/profile/certification/ |                                                                 | Q \$\$         |     |
| PROJECT<br>INNOVATION                               | Q Search                                                        | Talk to us 🏾 🎢 |     |
|                                                     | OPEN Get Certified Group Training Free Resources FAQs About     | 8 My Account   |     |
|                                                     | E Knowledg Certification Edit Profile 🚔 Edit Password C+ Logout |                |     |
| Certified Project Office                            | r (CPO)                                                         | CERTIFIED      |     |
| Certified Project Profe                             | ssional (CPP)                                                   | CERTIFIED      |     |
| Certified Project Maste                             | r (CPM)                                                         | APPLY NOW      |     |
| Certified Project Direc                             | or (CPD)                                                        |                |     |
|                                                     |                                                                 |                |     |

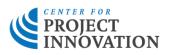

| Courses              | Resources           | Contact us           |
|----------------------|---------------------|----------------------|
| OPEN online learning | Tools and templates | 💬 Contact us         |
| Get certified        | Featured articles   | © ask@project.info   |
| Masterclasses        | Code of ethics      | & +1 (813) 508-4974  |
| Group training       | About us            | Q Verify certificate |
| Military             | FAQs                | f in D               |

### Click through to access your new certificates

#### You can also download your old certificates from here

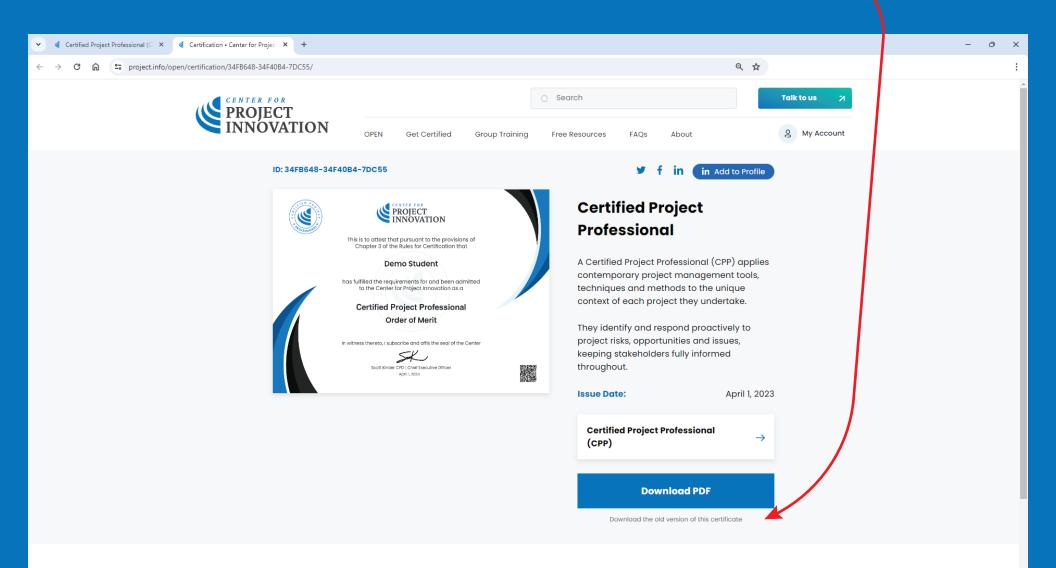

Courses

Get certified

**OPEN** online learning

Resources

Tools and templates

Featured articles

Contact us

Contact us

🔿 ask@project.infc

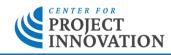